## **Practice Acquisition: Website/Google Asset Checklist**

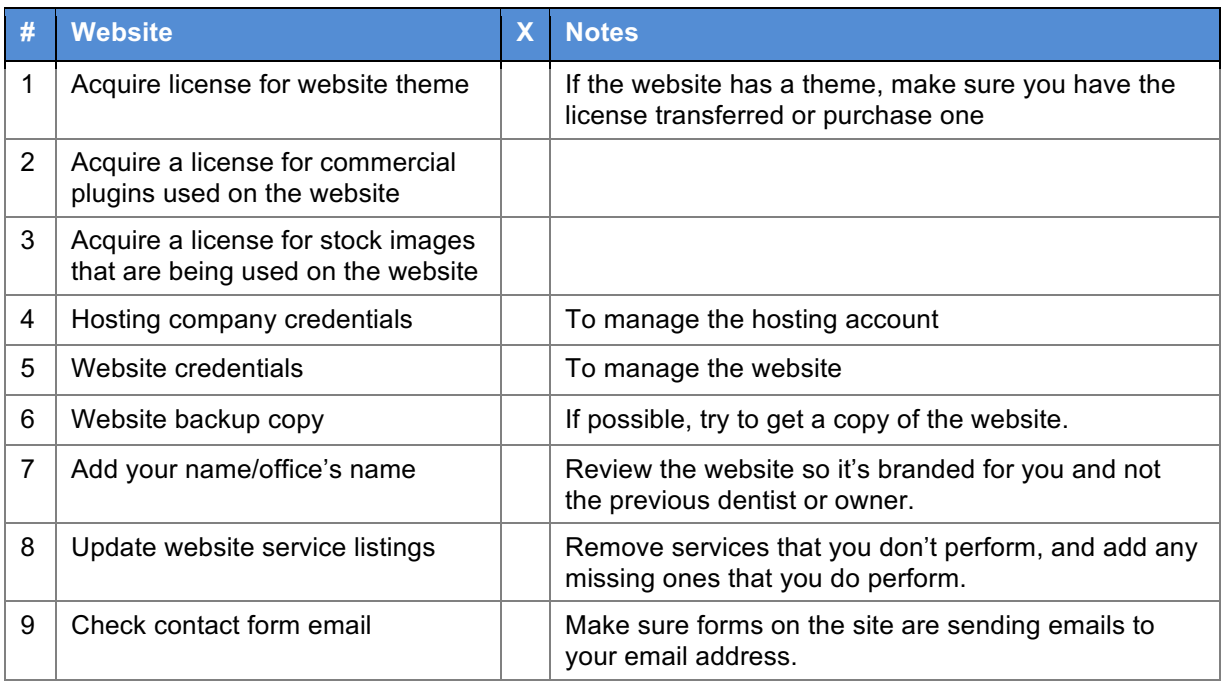

*We recommend that you create a Google account for the office so all the services below can be managed with one account (Items 1-7)*

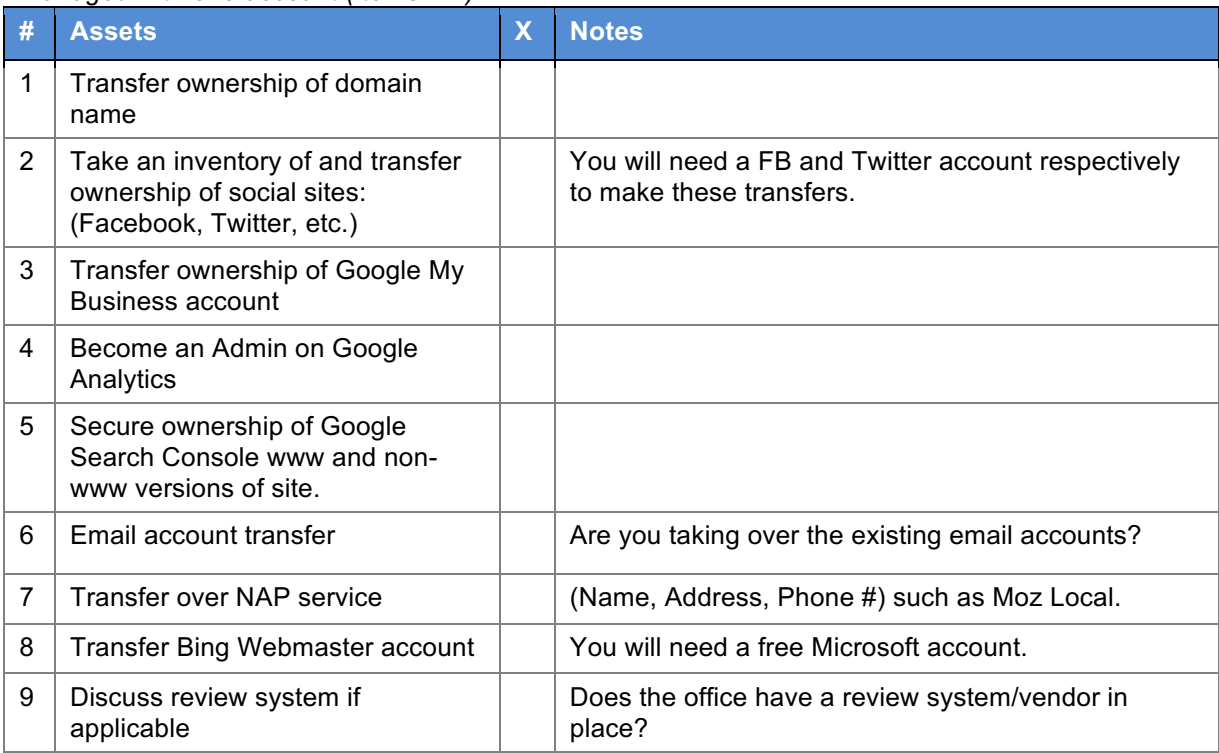